## コースの詳細

【求職者支援制度について】 詳しくは厚生労働省の サイトをご覧ください。

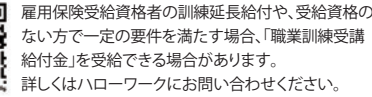

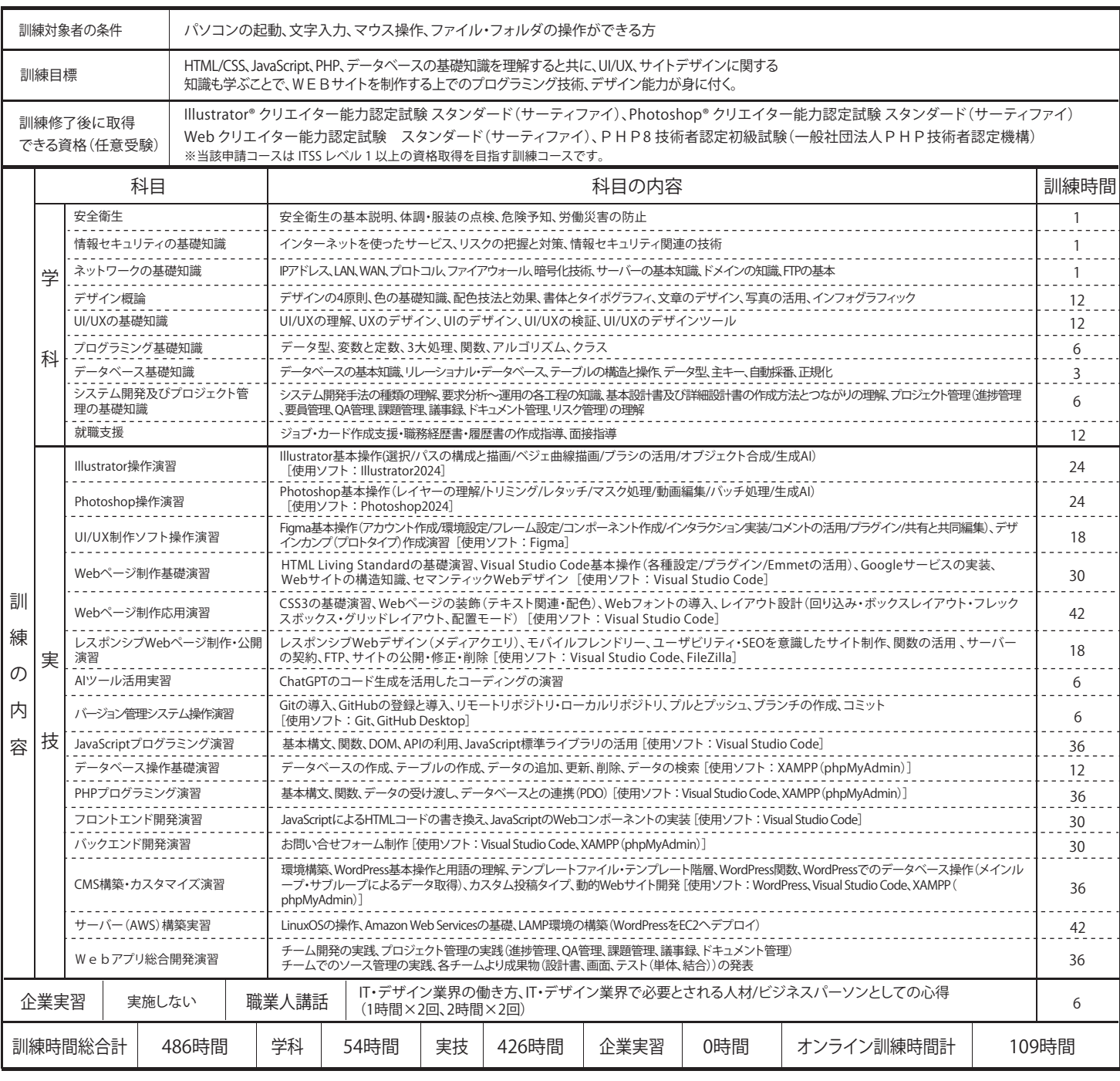

## オンライン訓練の実施日と機材 / インターネット接続環境

【オンライン実施日】 総訓練時間 486 時間の内、109 時間(17 日間 × 6H/ 日、1 日間 ×3H/ 日、1 日間 ×4H/ 日)をオンラインで実施。

【オンライン機器】 パソコンは無償で貸与いたします。(ご自身のパソコンを利用いただいても問題ございません。)

【インターネット環境 】 自宅で使用しているインターネット環境で行います。(通信費:実費)

 (自宅に Zoom システムを使えるインターネット環境の設置がない場合は、自身で設置してもらうことになります【実費】) 【インターネット接続に障害発生時の対応】 オンライン訓練実施の際、通信障害等により授業に参加できない場合、施設内訓練への変更はございません。 ※事前に Zoom システムへの接続に問題ないか確認を行ってください。

※学校側が原因で接続ができなくなったときは、受講生全員の承諾を得た上で、訓練日程の変更をおこないます。

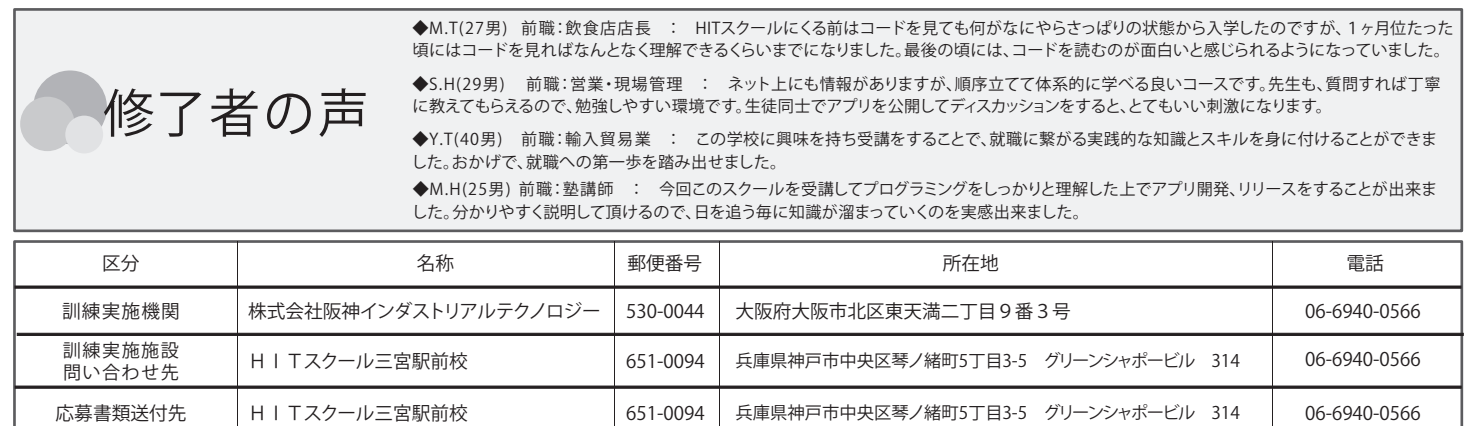